## **Forum: Logiciels portables Topic: Run-Command 2.02 (FR) Portable Subject: Run-Command 2.02 (FR) Portable** Publié par: Anonyme Contribution le : 21/11/2013 12:22:37

'Windows' Run-Command, portable et gratuit, est une application alternative à l'exécution de dialogue standard de Windows, qui se loge dans la barre des taches et dont l'ouverture de la fenêtre s'exécute en un seul clic sur l'icône (droit ou gauche) ou par Raccourci-clavier : Win + R (ou autre lettre que vous pouvez définir) .

L'avantage indéniable de ce programme ultra-léger est que vous pouvez exécuter via sa fenêtre n'importe quelle application, dossier ou fichier soit en mode normal ou en mode administrateur. Une liste importante de favoris est déjà présente dans le logiciel, mais vous pouvez en ajouter et les gérer en les regroupant par catégories de commandes.

Caractéristiques principales :

- 6 Raccourcis Windows arbitraires (en 1 clic) : Gestionnaire des taches Windows, Propriétés Système, Editeur du Registre, Invite de Commandes, Gestion de l'Ordinateur et Panneau de Configuration.

- Exécuter des programmes via la ligne de commande
- Exécuter des programmes via les commandes favorites
- Exécuter des commandes en tant qu'administrateur
- Supporte les variables d'environnement Windows.

Par défault le logiciel est en Anglais, pour le mettre en français, il suffit d'un clic sur "#LNG" en bas de la fenêtre et de choisir 'French' dans le menu déroulant.

Windows : Tous (32 & 64-bit)

Lien direct Portable 32-bit : http://www.softwareok.com/Download/Run-Command\_Portable.zip

Lien direct Portable 64-bit : [http://www.softwareok.com/Download/Run-Command\\_x64\\_Portabl](http://www.softwareok.com/Download/Run-Command_Portable.zip)e.zip

Site Web : [http://www.softwareok.com/?Microsoft/Run-Command](http://www.softwareok.com/Download/Run-Command_x64_Portable.zip)

\_\_\_\_\_\_\_\_\_\_\_\_\_\_\_\_\_\_\_\_\_\_\_\_\_\_\_\_\_\_

Combien faut-il de programmeurs pour faire un bon software chez Microsoft ? - Réponse : Plus !

## **Fichier(s) attaché(s)**:

http://www.gratilog.net/xoops 16/07/2024 10:01:40 / Page

 **Run-Command.jpg** (35.37 KB)

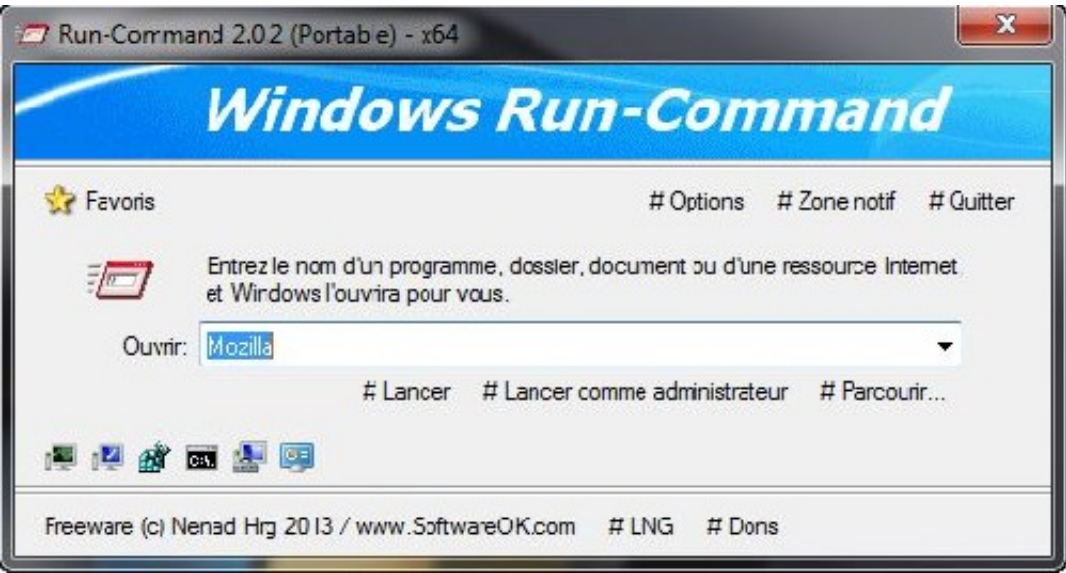